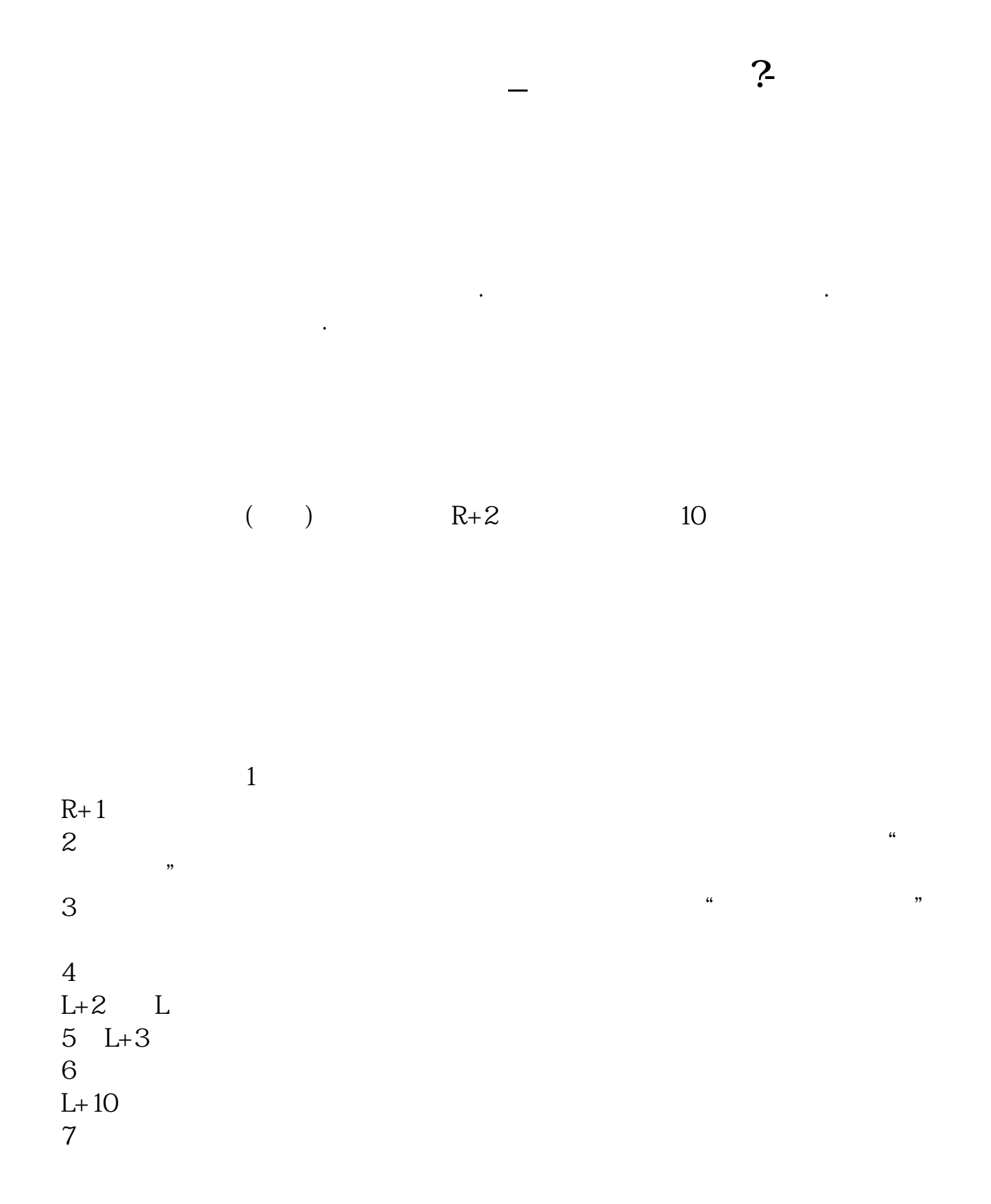

 $10\qquad25$ 

 $F10$ 

1股。

 $R+1$  10

缴款期不买入,配股就被放弃.另外,公司要配股的话,是必定会提前几天发公告

 $R$ 

 $\alpha$ , and  $\alpha$  is the contract of the Ref. (a)  $\alpha$ 

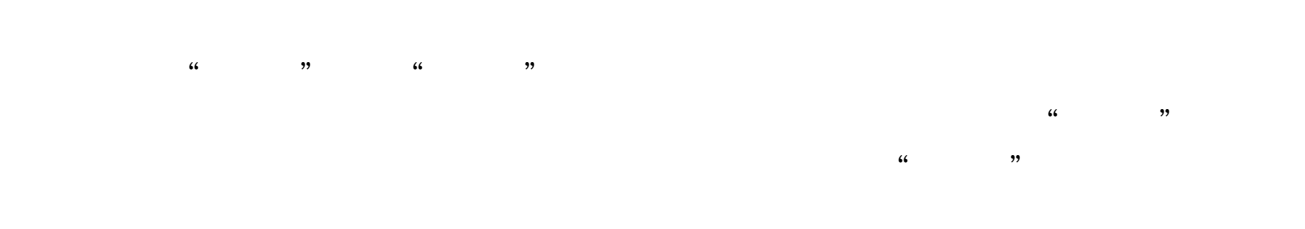

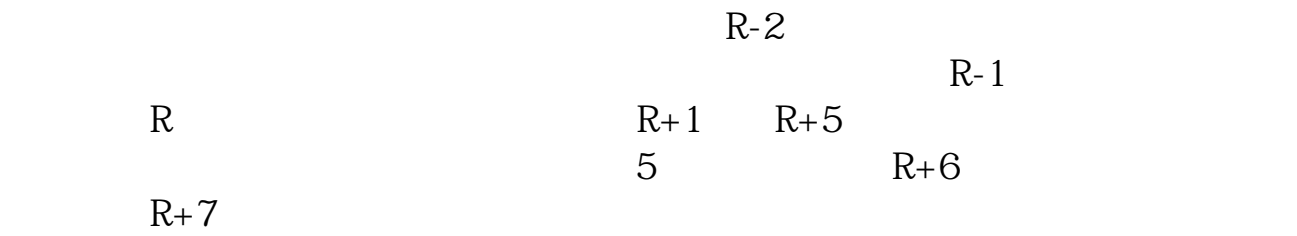

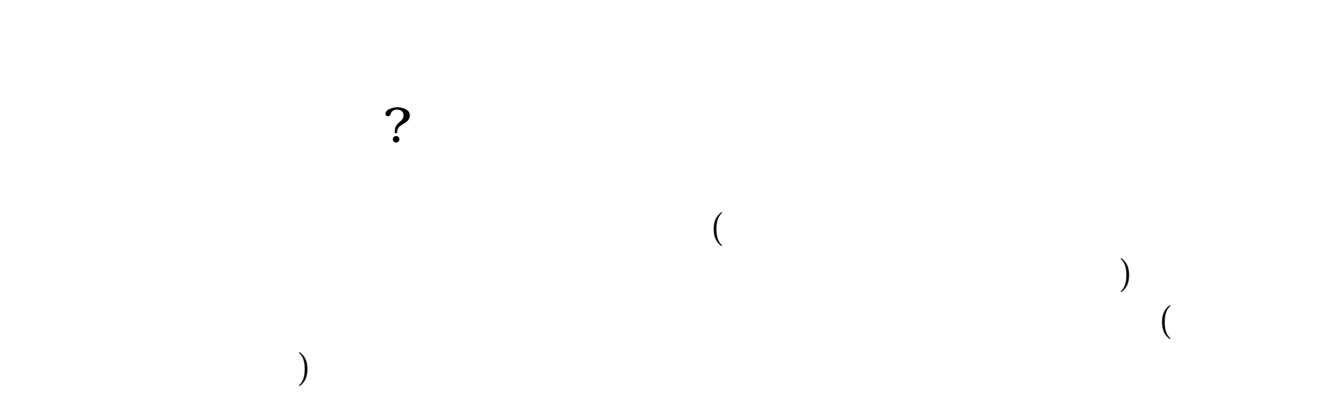

是760166,建议相关进行配股操作主要看上市公司的公告为准,另外上海证券交易

 $\epsilon$  601166

**七、配股怎么操作,是否上海卖出,深圳买入?**

**八、配股怎么操作,是否上海卖出,深圳买入?**

 $\overline{R}$  $\left( \frac{1}{\alpha} \right)$  $\zeta$ ), the contraction of the contraction  $\mathcal{A}$ 

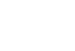

 $10\quad3$ 

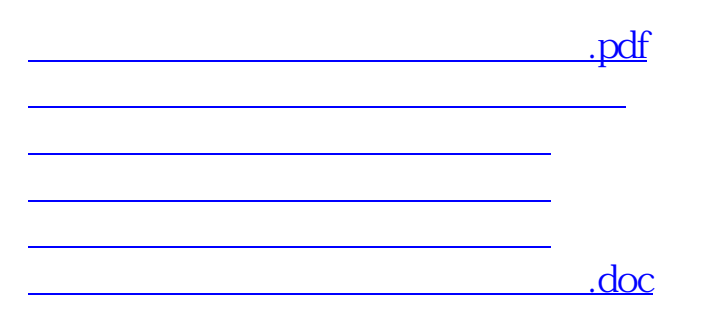

<https://www.gupiaozhishiba.com/book/25221457.html>

[更多关于《上海市场股票配股怎么操作》的文档...](https://www.baidu.com/s?wd=%E4%B8%8A%E6%B5%B7%E5%B8%82%E5%9C%BA%E8%82%A1%E7%A5%A8%E9%85%8D%E8%82%A1%E6%80%8E%E4%B9%88%E6%93%8D%E4%BD%9C)